COMMUNAUTÉ DE COMMUNES<br>DE LA MONTAGNE NOIRE

## **MONTAGNE** FRANCE SERVICES<sup>'</sup>

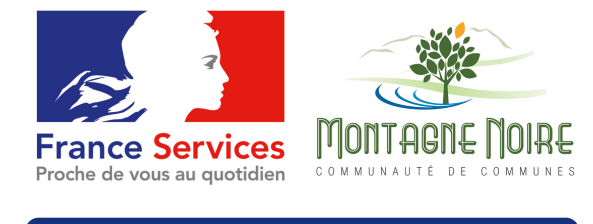

**Prendre RDV : 04 68 26 33 22**

### **LES ILHES-CABARDÈS**

**Lundi - Jeudi** : 8h30 - 12h30 et 13h30 - 17h **Vendredi** : 8h30 - 12h30

*Route du Mas Cabardès, 11380 Les Ilhes Cabardès* montagne-noire@france-services.gouv.fr

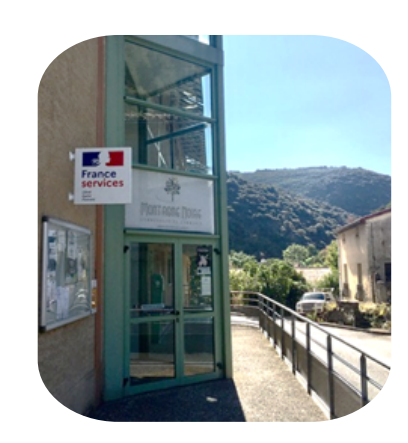

### **PERMANCES**

### **SAISSAC**

**LE LUNDI** 14h-17h

C.I.A.S. de la Montagne Noire 22 rue Jules Ferry 11310 Saissac

**l'Assurance** 

**Maladie** 

### **CUXAC-CABARDÈS**

**LE JEUDI** 8h30-12h et 13h-17h

Mairie 1er étage Place Antoine Courrière 11 390 Cuxac-Cabardès

santé

famille

retraite

services

COMMUNAUTÉ DE COMMUNES DE LA MONTAGNE NOIRE

# Proche de vous au quotidien COMMUNIE DE COMMUNES<br>Prendre RDV : 04 68 26 33 22 **MON PENSE-BÊTE**

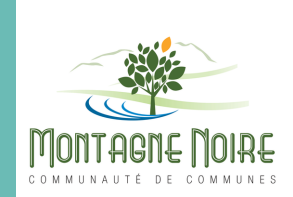

le souhaite actualiser ma situation sur Pôle Emploi Murielle<br>38 ans

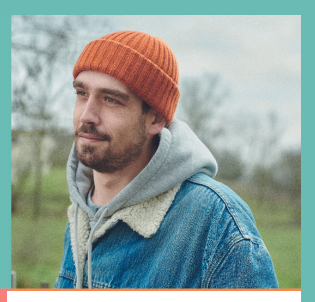

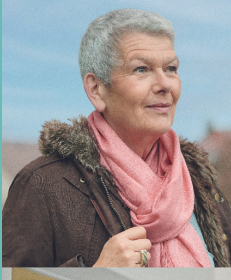

l'ai besoin d'aide pour accéder à mon compte Ameli Josiane

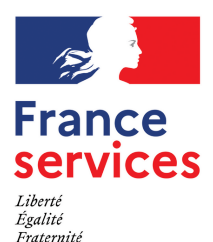

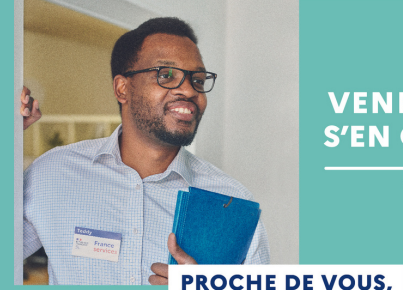

**VENEZ, ON VA S'EN OCCUPER!** 

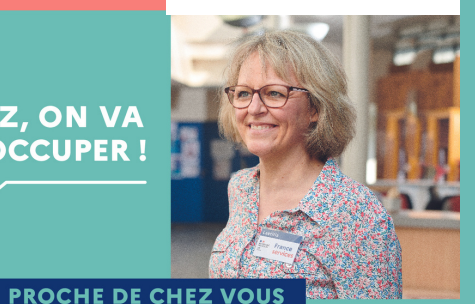

#### **04 68 26 33 22**

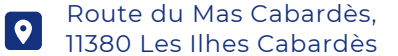

montagne-noire@france-services.gouv.fr  $\boxtimes$ 

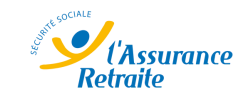

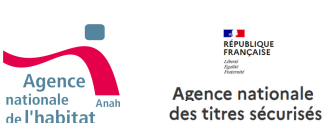

52

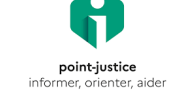

France

**Travail** 

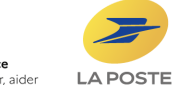

**DIRECTION GENERALE DES**<br>FINANCES PUBLIQUES

### Route du Mas Cabardès,

**FRANCE SERVICES MONTAGNE NOIRE**

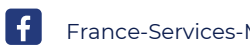

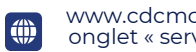

France-Services-Montagne-Noire  $\bigcirc$  onglet « services à la personne » www.cdcmontagnenoire.fr

## MON PENSE-BÊTE NUMÉRIQUE

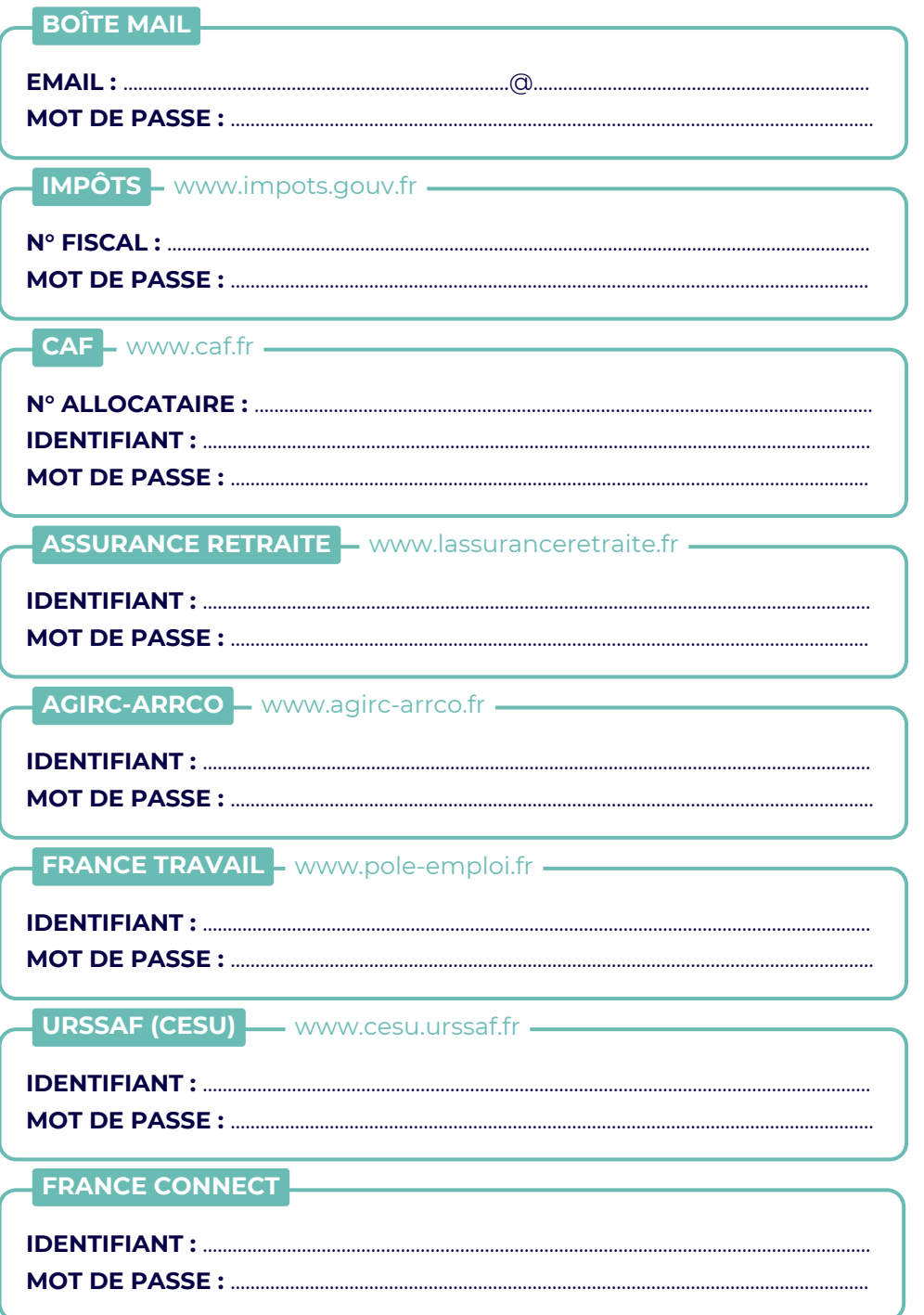

COMMUNAUTÉ DE COMMUNES DE LA MONTAGNE NOIRE

### MON PENSE-BÊTE NUMÉRIQUE

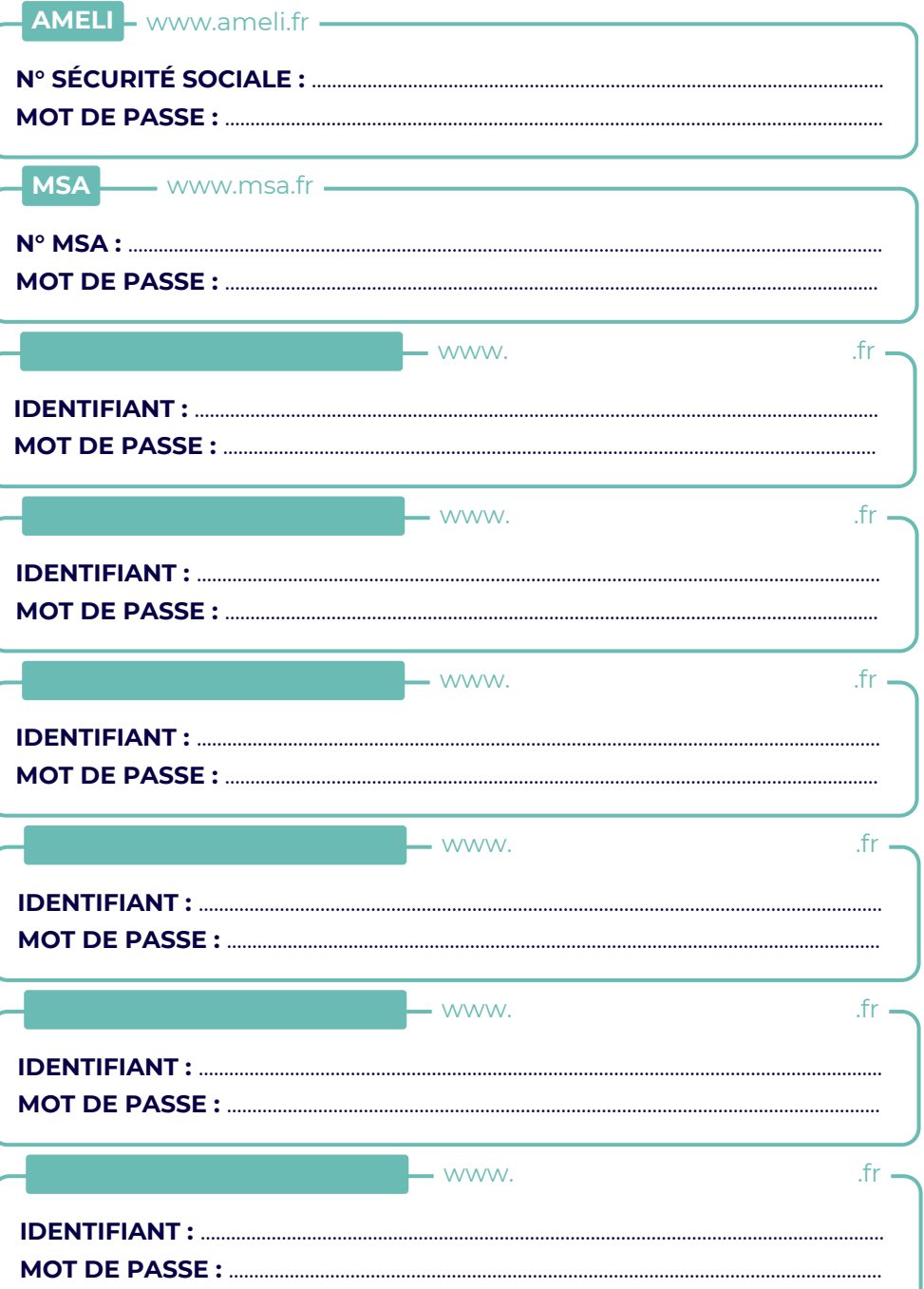